#### Министерство науки и высшего образования Российской Федерации

Федеральное государственное бюджетное образовательное учреждение высшего образования

«Владимирский государственный университет имени Александра Григорьевича и Николая Григорьевича Столетовых»  $(BJITY)$ 

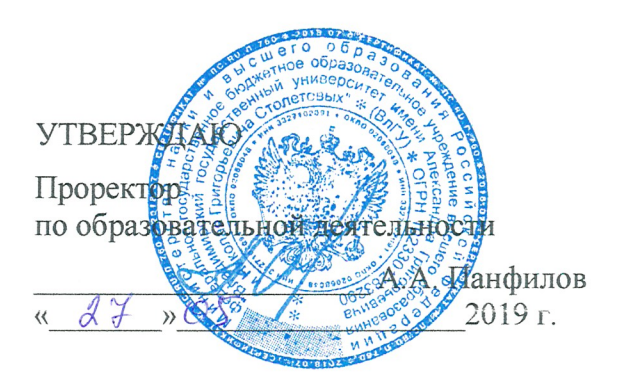

# РАБОЧАЯ ПРОГРАММА ДИСЦИПЛИНЫ «АВТОМАТИЗАЦИЯ ПРОЕКТИРОВАНИЯ ЭНЕРГОСБЕРЕГАЮЩИХ И ЭНЕРГОЭФФЕКТИВНЫХ СИСТЕМ ГАЗОСНАБЖЕНИЯ»

Направление подготовки: 08.04.01 «Строительство»

Программа подготовки: «Теплогазоснабжение населенных мест и предприятий»

Уровень высшего образования: магистратура

Форма обучения: очная

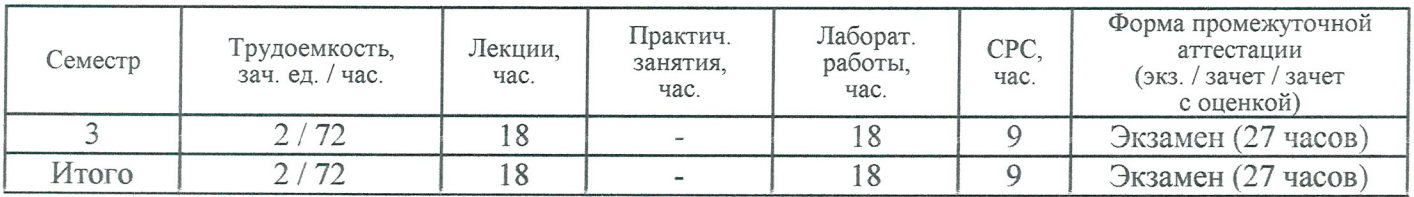

#### **1. ЦЕЛИ ОСВОЕНИЯ ДИСЦИПЛИНЫ**

Целями освоения дисциплины «Автоматизация проектирования энергосберегающих и энергоэффективных систем газоснабжения» (далее – АПЭЭСГС) являются формирование у магистров системных профессиональных знаний об устройстве, технологии производства, эксплуатации современных систем газогазоснабжения (ГС), о методологии проектирования и мероприятиях по повышению эффективности и безопасности эксплуатации систем ГС.

Задачами изучения дисциплины являются:

- изучение методов проектирования современных систем ГС, применение проектирования в системах: вентиляции, кондиционирования, отопления, теплогенерирующих установках;
- определение сфер эффективного применения САПР, как элемента проектирования систем ГС в отраслях экономики, энергетической инфраструктуры и системах жизнеобеспечения;
- изучение взрывопожароопасных и других свойств энергоносителей для систем ГС и разработка мероприятий по их безопасному применению;
- изучение систем учета энергоносителей, методик корректного сбора и анализа обработки данных;
- изучение современного оборудования, приборов, оргтехники и технологий по системам автоматического проектирования, знание методик оценки их энергоэффективности и надежности;
- ознакомление с современной законодательной базой в области энергоснабжения и техносферной безопасности.

# **2. МЕСТО ДИСЦИПЛИНЫ В СТРУКТУРЕ ОПОП ВО**

Дисциплина Б1.В.06 «АПЭЭСГС» относится к вариативной части, формируемой участниками образовательных отношений, дисциплин направления 08.04.01 «Строительство» (программа «Теплогазоснабжение населенных мест и предприятий»).

Дисциплина основывается на знаниях общетеоретических дисциплин: физики, математики, химии, теоретической механики, сопротивлении материалов, материаловедении, основ автоматизации, – а также специальных дисциплин: «Теплоснабжение», «Газоснабжение», «Теплогенерирующие установки», «Энергосбережение», «Использование нетрадиционных источников энергии» и др.

Дисциплина необходима как предшествующая другим профильным дисциплинам ОПОП и научно-исследовательской работе.

*Требования к входным знаниям, умениям и компетенциям*. Магистрант должен:

#### **Знать:**

- фундаментальные основы высшей математики, включая линейную алгебру и математический анализ;
- основные положения, полученные студентами в курсах естественнонаучных и общетехнических дисциплин: информатика, механика жидкости и газа, теоретические основы теплотехники, – а также профессиональных: архитектура, газоснабжение, теплогенерирующие установки и др.;
- основы физико-химических дисциплин, основы теории горения и взрыва;
- основы термодинамической эффективности теплогазовогого оборудования и теплообменные процессы.

**Уметь:** 

- проводить формализацию поставленной задачи;
- пользоваться справочной технической литературой. **Владеть:**
- первичными навыками и основными методами проектирования систем ГС.

# **3. ПЛАНИРУЕМЫЕ РЕЗУЛЬТАТЫ ОБУЧЕНИЯ ПО ДИСЦИПЛИНЕ**

Планируемые результаты обучения по дисциплине, соотнесенные с планируемыми результатами освоения ОПОП:

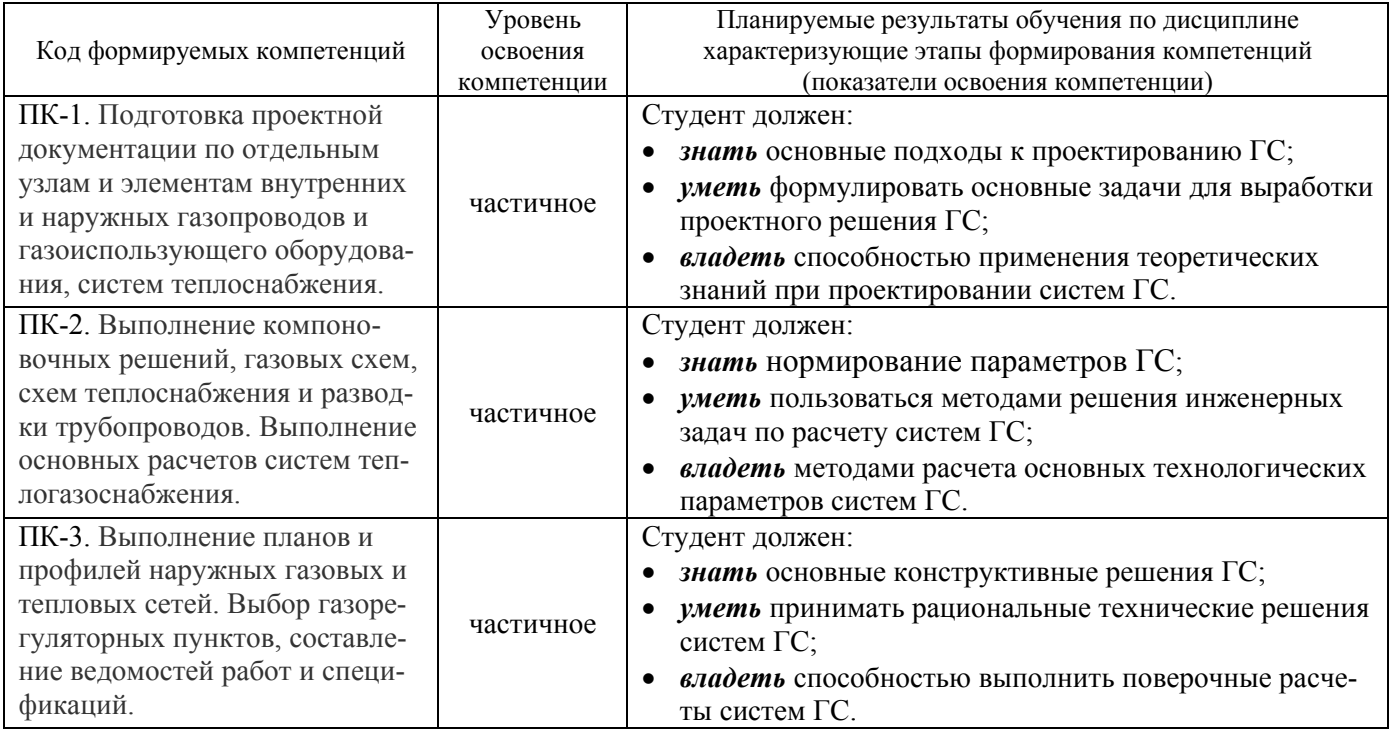

# **4. ОБЪЕМ И СТРУКТУРА ДИСЦИПЛИНЫ**

#### Общая трудоемкость дисциплины составляет 2 зачетных единиц, 72 часов.

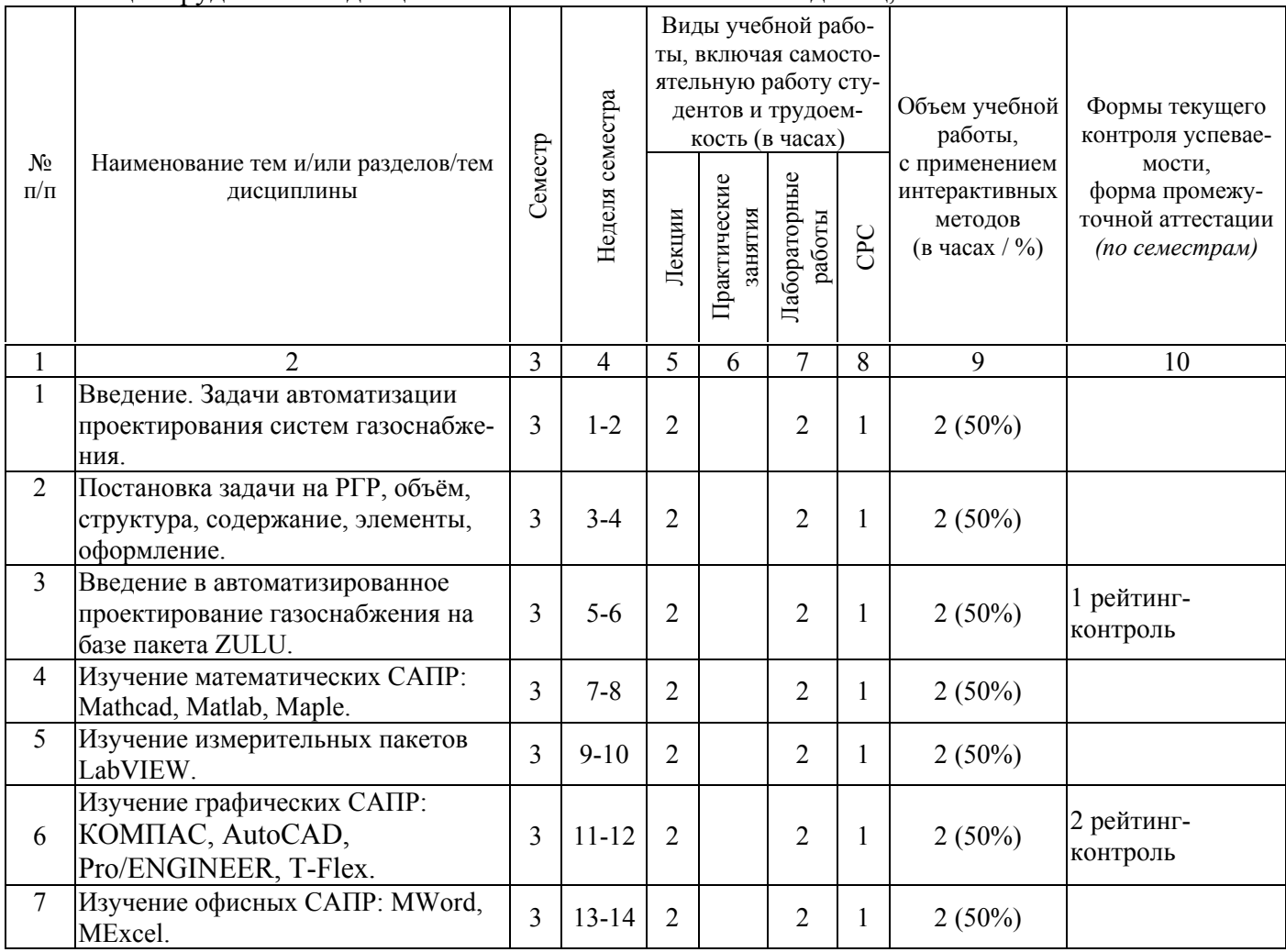

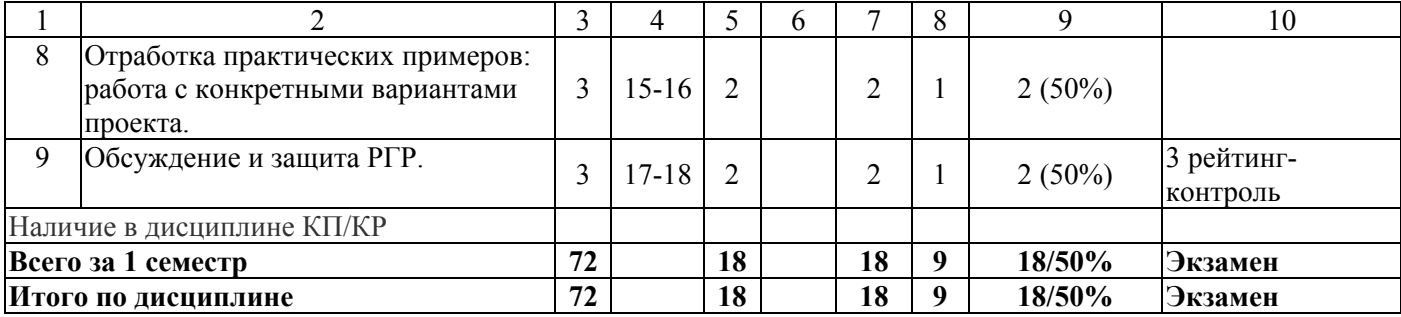

#### **Содержание лекционных занятий по дисциплине**

**Тема** 1. Введение в автоматизированное проектирование. Системный подход к проектированию. Структура процесса проектирования. Системы автоматизированного проектирования и их место среди других автоматизированных систем. Техническое обеспечение САПР. Структура технического обеспечения САПР. Аппаратура рабочих мест в автоматизированных системах проектирования и управления. Методы доступа в локальных вычислительных сетях. Локальные вычислительные сети Ethernet. Сети кольцевой топологии .

**Тема** 2. Каналы передачи данных в корпоративных сетях. Стеки протоколов и типы сетей в автоматизированных системах. Математическое обеспечение анализа проектных решений. Компоненты математического обеспечения. Математические модели в процедурах анализа на макроуровне. Методы и алгоритмы анализа на макроуровне. Математическое обеспечение анализа на микроуровне. Математическое обеспечение анализа на функционально-логическом уровне. Математическое обеспечение анализа на системном уровне. Математическое обеспечение подсистем машинной графики и геометрического моделирования. Математическое обеспечение синтеза проектных решений. Постановка задач параметрического синтеза. Обзор методов оптимизации.

**Тема** 3. Постановка задач структурного синтеза. Методы структурного синтеза в САПР. Системные среды САПР. Функции сетевого программного обеспечения. Назначение и состав системных сред САПР. Инструментальные среды разработки программного обеспечения. Методики проектирования автоматизированных систем. Особенности проектирования автоматизированных систем. Инструментальные средства концептуального проектирования. STEP-технология.

**Тема** 4. Работа в САПР Компас. Интерфейс системы. Панель свойств. Настройка оформления, панели свойств. Настройка интерфейса. Создание пользовательской панели инструментов. Настройка клавиш быстрого вызова команд («горячих клавиш»). Типы документов. Управление окнами документов, Закладки, разделение рабочей области. Управление отображением документа в окне. Изменение масштаба отображения. Масштабирование, сдвиг, линейки, листание документов. Управление порядком отрисовки объектов, Обновление изображения. Системные комбинации клавиш. приемы создания объектов, их параметры. Создание чертежей, фрагментов, листы, виды. Основная надпись и формат листа. Основная надпись чертежа. Общие сведения о видах, Состояния видов, Создание простого. Общие приемы работы с видами. Переключение, Изменение состояния вида, Копирование и перенос видов через буфер. Работа со слоями.

**Тема** 5. Ассоциативные виды: Стандартные виды,Произвольный вид, Проекционный вид, Вид по стрелке, Местный вид, Выносной элемент, Разрез/сечение, Местный разрез, Разрыв вида, Создание разрыва. Вставка видов и фрагментов в графические документы. Управление вставками. Вставка фрагментов, внешнего фрагмента, параметрического, локального фрагмента, рисунка. Параметризация геометрических объектов. Общие сведения о параметризации. Принципы и приемы наложения связей и ограничений. Включение и настройка параметрического режима. Просмотр и удаление связей и ограничений. Приемы работы с параметрическими изображениями. Создание, редактирование и удаление таблицы переменных. Использование таблицы переменных. Работа с таблицами, с атрибутами.

**Тема** 6. Текстовый редактор, общие приемы работы, надстройки. Текстовые шаблоны. Спецификации. Таблицы. Гиперссылки: отображение и активизация, настройка, работа с гиперссылками. Измерения в графических документах. Библиотеки. Печать: предварительного просмотра, настройка параметров вывода, автоподгонка масштаба листов документов, размещение листов документов на поле вывода, перемещение листа, поворот листа, масштабирование, размещение нескольких листов, печать части изображения. Импорт и экспорт графических документов, обмен информацией с другими системами, использование технологии OLE.

**Тема** 7. Работы с трехмерными моделями. Общие принципы моделирования. Дерево построения. Элементы выдавливания, вращения, кинематический элемент, элемент по сечениям. Массивы элементов. Детали из листового материала. Пластины. Сборки. Параметрические свойства модели. Размеры. Обозначения. Макроэлементы. Библиотека 3D моделей. Специализированные библиотеки: трубопроводы, метизы, арматура, строительная, фасонные изделия.

**Тема** 8. Изучение офисных САПР: Word, Excel. Базовые элементы макета документа MS-Word: символьное форматирование, форматирование абзаца, применение стилей, создание нового стиля абзаца, создание нового стиля таблицы, создание нового стиля списка, редактирование существующих стилей, импорт и экспорт стилей, применение стилей. Формирование и оформление основных элементов текстового учебного документа для строительных специальностей: структура тестового учебного документа, оформление текстового учебного документа, титульный лист, реферат содержание, перечень условных обозначений и сокращений, заголовки учебного документа, основной текст учебного документа, перечисление в текстовых учебных документах, иллюстрации тестового учебного документа, формулы текстового учебного документа, таблицы текстового учебного документа, список используемых источников, приложения. Использование полей MS-Word для автоматизации формирования текстового документа: общие сведения о полях, формирование названий заголовков, формирование названий объектов, формирование ссылок на объекты, рекомендации по формированию названий и ссылок, типичные ошибки при формировании названий и ссылок, формирование содержания, рекомендации по форматированию оглавления, типичные ошибки при формировании содержания и нумерации листов.

**Тема** 9. Отработка практических примеров: работа с конкретными вариантами проекта. Обсуждение и защита РГР.

| N <sub>2</sub> | $N_2$   | Наименование раздела, темы                                                         | Кол-во |  |
|----------------|---------|------------------------------------------------------------------------------------|--------|--|
| $\Pi/\Pi$      | раздела |                                                                                    | часов  |  |
|                |         | Введение. Задачи автоматизации проектирования систем газоснабжения.                |        |  |
|                |         | Постановка задачи на РГР, объём, структура, содержание, элементы, оформле-<br>ние. |        |  |
| 3              |         | Введение в автоматизированное проектирование газоснабжения на базе пакета<br>ZULU. |        |  |
| 4              |         | Изучение математических САПР: Mathcad, MATLAB, Maple.                              |        |  |
| $\varsigma$    |         | Изучение измерительных пакетов LabVIEW.                                            |        |  |
| 6              | 6       | Изучение графических CAIIP: KOMIIAC, AutoCAD, Pro/ENGINEER, T-<br>Flex.            |        |  |
|                |         | Изучение офисных CAIIP: Word, Excel.                                               |        |  |
| 8              | 8       | Отработка практических примеров: работа с конкретными вариантами проекта.          |        |  |
| 9              | 9       | Обсуждение и защита РГР.                                                           |        |  |

**Содержание лабораторных работ по дисциплине**

#### **5. ОБРАЗОВАТЕЛЬНЫЕ ТЕХНОЛОГИИ**

В преподавании дисциплины используются разнообразные образовательные технологии как традиционные, так и с применением активных и интерактивных методов обучения:

- *проведение активных и интерактивных лекционных занятий с разбором конкретных ситуаций*, на которых излагается теоретический материал с использованием компьютерных и технических средств (чтение лекций при наличии и использовании проектора, показ кинофильмов и др.), направленных на приобретение студентом теоретических знаний (темы 1-9);
- *интерактивные лабораторные работы* предусматривают приобретение и закрепление знаний, полученных студентами на лекциях, приобретение навыков простейших экспериментальных исследований в области гидравлики (темы 1-9 лабораторных занятий);
- *групповая дискуссия* для стимулирования студентов к самостоятельному приобретению знаний в конце лекции студентам задаются вопросы по теме лекции, а на следующей лекции производится устный опрос и обсуждение ответов;
- *самостоятельная работа* студентов предназначена для внеаудиторной работы студентов по закреплению теоретического материала и по изучению дополнительных разделов дисциплины и включает: подготовка к лекциям, практическим занятиям, оформление конспектов лекций, написание рефератов, работа в электронной образовательной среде.

Удельный вес занятий, проводимых в интерактивных формах, определяется главной целью программы, особенностью контингента обучающихся и содержанием конкретных дисциплин, и в целом в учебном процессе они составляют 50% аудиторных занятий.

## **6. ОЦЕНОЧНЫЕ СРЕДСТВА ДЛЯ ТЕКУЩЕГО КОНТРОЛЯ УСПЕВАЕМОСТИ, ПРОМЕЖУТОЧНОЙ АТТЕСТАЦИИ ПО ИТОГАМ ОСВОЕНИЯ ДИСЦИПЛИНЫ И УЧЕБНО-МЕТОДИЧЕСКОЕ ОБЕСПЕЧЕНИЕ САМОСТОЯТЕЛЬНОЙ РАБОТЫ СТУДЕНТОВ**

#### **6.1. Вопросы к рейтинг-контролю знаний студентов**

Оценивающими средствами для текущего контроля успеваемости являются рейтингконтроли.

#### *Вопросы к рейтинг-контролю 1*

- 1. Объект и предмет изучения дисциплины «Проектирование конструкционных элементов систем водоснабжения»
- 2. Дайте определение понятия "проектирование".
- 3. Что является предметом изучения в теории систем?
- 4. Назовите признаки, присущие сложной системе.
- 5. Приведите примеры иерархической структуры технических объектов, их внутренних, внешних и выходных параметров.
- 6. Приведите примеры условий работоспособности.
- 7. Почему проектирование обычно имеет итерационный характер?
- 8. Какие причины привели к появлению и развитию CALS-технологии?
- 9. Приведите примеры проектных процедур, выполняемых в системах CAE, CAD, CAM.
- 10. Что понимают под комплексной автоматизированной системой?
- 11. Назовите основные типы промышленных автоматизированных систем и виды их обеспечения.

# *Вопросы к рейтинг-контролю 2*

- 1. Назовите основные функции автоматизированных систем: САПР, АСУП, АСУТП, АСД.
- 2. Поясните состав и назначение устройств графической рабочей станции.
- 3. Что такое "растеризация" и "векторизация"?
- 4. Дайте определение области адекватности математической модели.
- 5. Представьте схему гидромеханической системы (цилиндра с поршнем) в виде графа, постройте покрывающее дерево, запишите матрицу контуров и сечений.
- 6. Что понимают под постоянной времени физической системы?
- 7. Каким образом обеспечивается сходимость итераций при решении СНАУ?
- 8. Что понимают под областью работоспособности?
- 9. Поясните сущность событийного метода моделирования.
- 10. Что такое "параметрическая модель" и "ассоциативное моделирование"?

#### *Вопросы к рейтинг-контролю 3*

- 1. Дайте формулировку задачи математического программирования.
- 2. В чем заключаются трудности решения многокритериальных задач оптимизации?
- 3. Что такое "множество Парето"?
- 4. Приведите пример И-ИЛИ графа для некоторого знакомого Вам приложения.
- 5. Какие функции выполняет сетевое ПО?
- 6. Что понимают под менеджером и агентом в ПО управления сетью?
- 7. Охарактеризуйте различия между телеконференцией и видеоконференцией.

8. Назовите основные стадии проектирования технических систем. Для чего нужно прототипирование?

# 6.2. Вопросы к экзамену

- 1. Объект и предмет изучения дисциплины «Проектирование конструкционных элементов систем волоснабжения»
- 2. Дайте определение понятия "проектирование".
- 3. Что является предметом изучения в теории систем?
- 4. Назовите признаки, присущие сложной системе.
- 5. Приведите примеры иерархической структуры технических объектов, их внутренних, внешних и выходных параметров.
- 6. Приведите примеры условий работоспособности.
- 7. Почему проектирование обычно имеет итерационный характер?
- 8. Какие причины привели к появлению и развитию CALS-технологии?
- 9. Приведите примеры проектных процедур, выполняемых в системах CAE, CAD, CAM.
- 10. Что понимают под комплексной автоматизированной системой?
- 11. Назовите основные типы промышленных автоматизированных систем и виды их обеспечения.
- 12. Назовите основные функции автоматизированных систем: САПР, АСУП, АСУТП, АСД.
- 11. Поясните состав и назначение устройств графической рабочей станции.
- 12. Что такое "растеризация" и "векторизация"?
- 13. Дайте определение области адекватности математической модели.
- 14. Представьте схему гидромеханической системы (цилиндра с поршнем) в виде графа, постройте покрывающее дерево, запишите матрицу контуров и сечений.
- 15. Что понимают под постоянной времени физической системы?
- 16. Каким образом обеспечивается сходимость итераций при решении СНАУ?
- 17. Что понимают под областью работоспособности?
- 18. Поясните сущность событийного метода моделирования.
- 19. Что такое "параметрическая модель" и "ассоциативное моделирование"?
- 20. Дайте формулировку задачи математического программирования.
- 21. В чем заключаются трудности решения многокритериальных задач оптимизации?
- 22. Что такое "множество Парето"?
- 23. Приведите пример И-ИЛИ графа для некоторого знакомого Вам приложения.
- 24. Какие функции выполняет сетевое ПО?
- 25. Что понимают под менеджером и агентом в ПО управления сетью?
- 26. Охарактеризуйте различия между телеконференцией и видеоконференцией.
- 27. Назовите основные стадии проектирования технических систем. Для чего нужно прототипирование?

#### 6.3. Вопросы к СРС

- 1. Основные типы промышленных автоматизированных систем и виды их обеспечения.
- 2. Основные функции автоматизированных систем: САПР, АСУП, АСУТП, АСД.
- 3. Состав и назначение устройств графической рабочей станции.
- 4. Понятия "растеризация" и "векторизация"?
- 5. Определение области адекватности математической модели.
- 6. Схема гидромеханической системы (цилиндра с поршнем) в виде графа, постройте покрывающее дерево, запишите матрицу контуров и сечений.
- 7. Сходимость итераций при решении СНАУ?
- 8. Что понимают под областью работоспособности?
- 9. Сушность событийного метола моделирования.
- 10. Понятия «параметрическая модель" и "ассоциативное моделирование"?
- 11. Формулировку задачи математического программирования.

Фонд оценочных средств для проведения аттестации уровня сформированности компетенций обучающихся по дисциплине оформляется отдельным документом.

#### **6.4. Вопросы к РГР**

Необходимо выполнить пять заданий в соответствии со своим вариантом по МУ к РГР:

1. *Основы компьютерной автоматизации*. В соответствии со своим вариантом из Методических указаний по выполнению и оформлению РГР по АПЭЭСГС, – Приложение №1, выполнить чертёж элемента. Оформить в виде фрагмента (тип документа).

2. *Автоматизация проектирования.* В соответствии с Приложением №2 (из того же источника), - создать 3D модель. Создать ассоциативные виды. Оформить в виде чертежа А4.

3. *Автоматизация создания сложных видов*. Для созданной сборки задвижки: c:\Program Files (x86)\ASCON\KOMPAS-3D V12\Samples\Pipe valve\ Pipe valve.a3d, - создать ассоциативные виды, сечения, изометрию. Можно использовать свои собственные сборки. Оформить в виде чертежа А3.

4. *Работа с библиотеками Компас (автоматизация построения сложных объектов)*. При наличии полной версии Компас, создать из элементов библиотеки составную конструкцию: распределительный узел, тепловой пункт (его элемент), газораспределительный пункт(устройство), и т.п. Оформить в произвольном виде (\*.a3d, \*.cdw, \*.pdf, \*, \*.jpeg)

5. *Автоматизация формирования отчётов*. Оформить вышеперечисленные пункты в соответствии с требованиями ГОСТ 7.32-2001, ГОСТ 7.9-95, ГОСТ 2.105-95, ГОСТ ИСО 8601-2001, ГОСТ 7.88-2003, ГОСТ Р 7.0.5–2008. И с применением элементов автоматизации составления электронного документа: Шаблоны (доков), последние доки*,* горячие клавиши, работа с клавиатурой, руки на клавиатуре, свои заготовки клавиш, печать вслепую, Стили, шаблоны (стилей), авто оглавление, нумерация (страниц, разделов), Колонтитулы, разделы, листы вращать, колонки, Перекрёстные ссылки (рис., форм., схем., табл., прил.), ссылки на литературу. Нумерация ссылок. Гиперссылки, Подготовка к печати: титульник, подложки, градиентная, \*.pdf. Табл., графики, рисунки, объекты.. Прозрачность, красота. (Автоперенос, непечатные символы, выделения, дата, Макросы, примечания, история исправлений, тезаурус., FR, Создание научной статьи (отчёта, диплома, реферата, учебника), по заданию преподавателя, …)

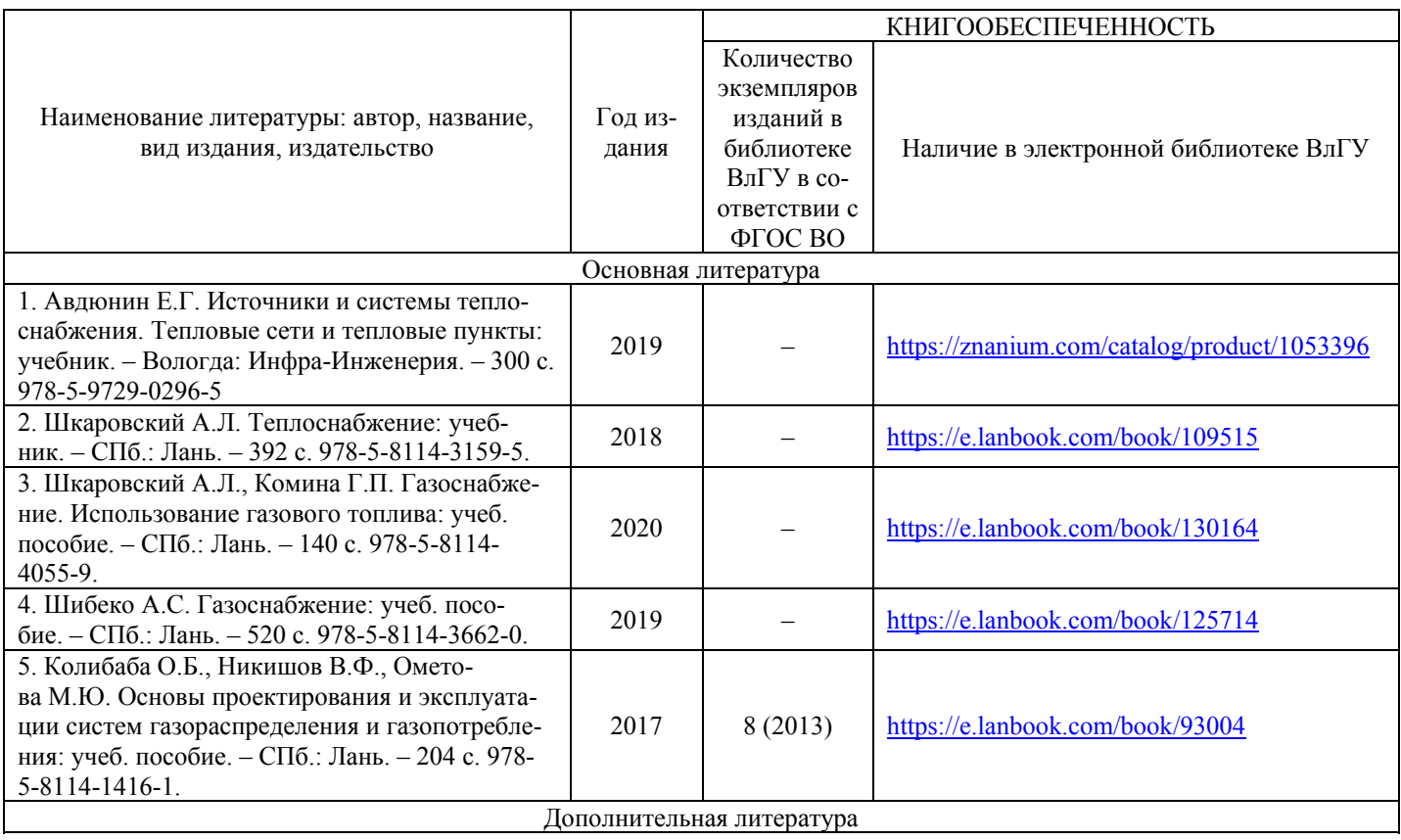

# **7. УЧЕБНО-МЕТОДИЧЕСКОЕ И ИНФОРМАЦИОННОЕ ОБЕСПЕЧЕНИЕ ДИСЦИПЛИНЫ**

**7.1. Книгообеспеченность**

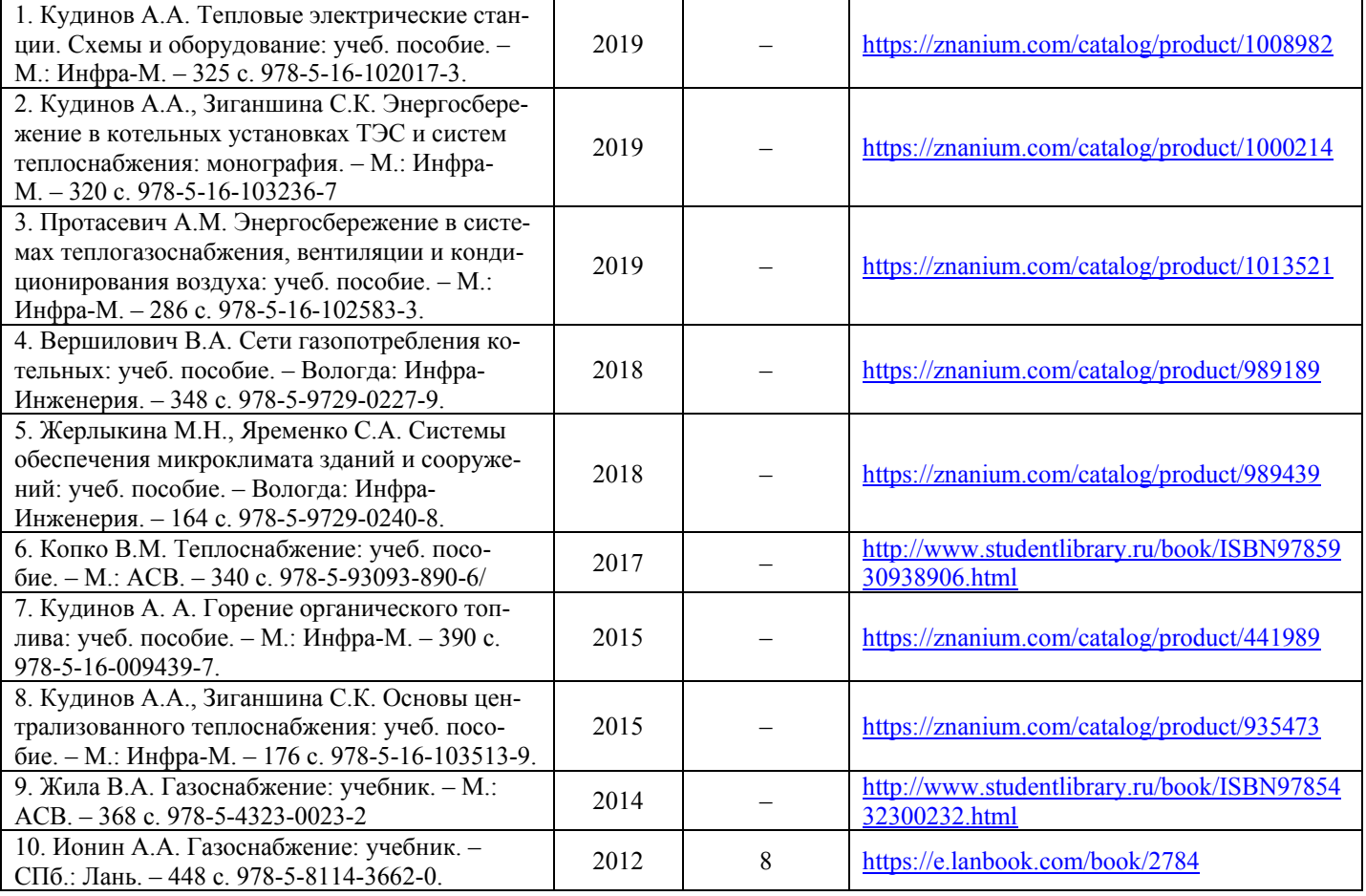

## **7.2. Периодические издания**

- 1. «АВОК».
- 2. «Газ России».
- 3. «Газовая промышленность».
- 4. «Главный энергетик».
- 5. «Новости теплоснабжения».
- 6. «Теплоэнергетика. Теплоснабжение. Теплосбережение».

#### **7.3. Интернет-ресурсы**

- 1. НОУ-ХАУС.ру Национальная информационная система по строительству // http://www.knowhouse.ru.
- 2. АВОК Некоммерческое Партнерство инженеров по отоплению, вентиляции, кондиционированию воздуха, теплоснабжению и строительной теплофизике // http://www.abok.ru.
- 3. Теплосфера Оптимальные инженерные решения // http://tsfera.ru.
- 4. Газовик: Промышленное газовое оборудование // http://gazovik-gaz.ru.
- 5. Проектирование газоснабжения // http://proekt-gaz.ru.
- 6. РосТепло.RU Информационная система по теплоснабжению // http://www.rosteplo.ru/.

# **8. МАТЕРИАЛЬНО-ТЕХНИЧЕСКОЕ ОБЕСПЕЧЕНИЕ ДИСЦИПЛИНЫ**

Для проведения лекционных занятий имеется аудитория, оснащенная мультимедийным оборудованием и компьютером. Для проведения практических работ имеется лаборатория, оснащенная следующим оборудованием:

- стенд-тренажер «Газораспределительный пункт»;
- лабораторная установка «Автоматизированная котельная на жидком и газообразном топливе»;
- комплект лабораторного оборудования «Автоматизированная система отопления АСО-03»;
- тепловизор TESTO-875.

Программа составлена в соответствии с требованиями ФГОС ВО по направлению магистратура 08.04.01 «Строительство» (программа подготовки «Теплогазоснабжение населенных мест и предприятий»). Alecco

Рабочую программу составил к.т.н., доцент каф. ТГВ и Г Стариков А.Н.

Рецензент: к.т.н.,

начальник ПСО ООО «Климат-сервис» Сущинин А.А.

Программа рассмотрена и одобрена на заседании кафедры ТГВ и Г.

Протокол № 9 от 21 мая 2019 года.

Зав. кафедрой ТГВ и Г Угорова С.В.

Рабочая программа рассмотрена и одобрена на заседании учебно-методической комиссии направления бакалавриат 08.04.01 «Строительство».

Протокол № 9 от 27 мая 2019 года.

Председатель комиссии директор ИАСЭ Авдеев С.Н.

# ЛИСТ ПЕРЕУТВЕРЖДЕНИЯ РАБОЧЕЙ ПРОГРАММЫ ДИСЦИПЛИНЫ

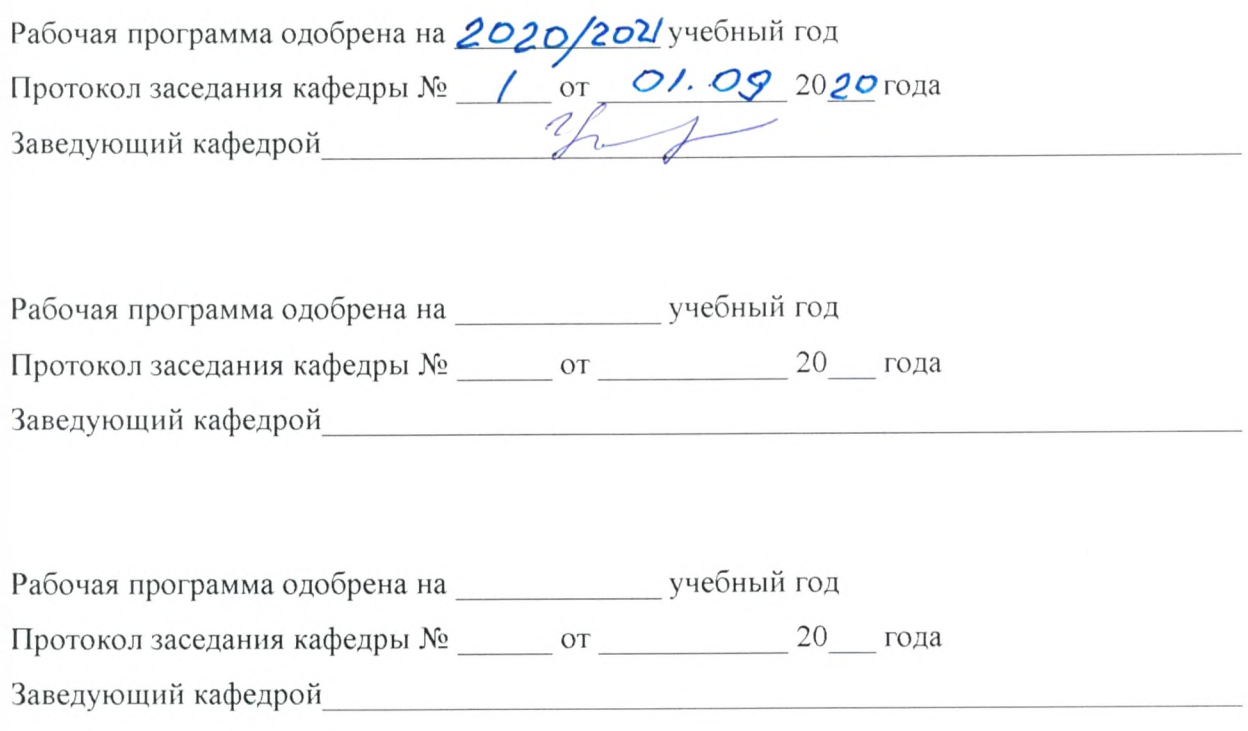